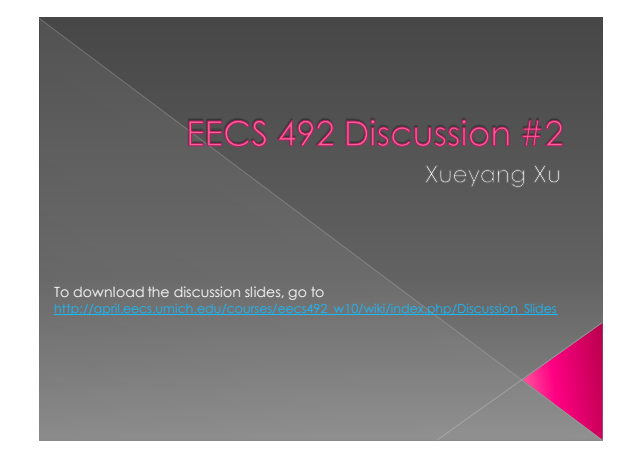

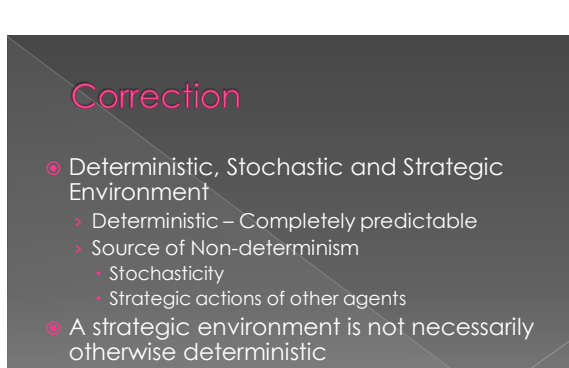

 Example: poker is both stochastic and strategic

*Error occurred during initialization of VM Could not reserve enough space for object heap Could not create the Java virtual machine.*

- Solution: Limit the size of maximum memory for VM
	- (Max memory of 512M)
	- › Step 1: setenv ANT\_OPTS "-Xmx512m" on command line
	- › Step 2: add memoryMaximumSize="512m" to javac block in build-java section of your build.xml file
	- $Step\ 3:$  run java with  $-xmx512m$  parameter

- 1. Formulate the problem
- Find a sequence of actions (offline) that achieves the goal
	- Offline vs. Online search
- Execute the sequence of action
- Usually for static, deterministic environment

- States
	- State: Internal representation of an agent about the world; what the agent cares about › Not necessarily be correct
	- Initial state
- Actions
- 
- 
- › Given a state, what the available actions are Transition model › Result(s,a) that returns state resulting from doing action a in state s
- Goal states
- Path cost

# Vacuum world

- › States: Agent location + dirt location? 8 states
- › Initial State: Any
- › Actions: Left, Right and Suck
- Transition model: Expected effects. Except for no effects on Left in leftmost square, Right in rightmost square and Suck in a clean square
- Goal state: All squares are clean
- Path cost: 1 (?)

- 7-queen
	- States:
	- › Initial State:
	- Actions:
	- **Transition model:**
	- Goal State
	- Path cost:

## 7-queen

- › States: All possible arrangements of n queens, one per column in the leftmost n columns, with no queen attacking another
- › Initial State: No queens on the board
- › Actions: Add a queen to any square in the leftmost empty column such that it is not attacked by any other queen
- › Transition model: For any addition, return the board with a queen added to the specified square
- Goal State: 8 queens on the board, none attacked

- State: agent's representation of the world configuration
- State space: all reachable states from initial state Search space: a **data structure** that abstracts the state space
- Nodes: a data structure that represent states and **related information** (state, parent node, path cost…)
- Edges represent actions and path costs(reflects transition model ) • Solution is the path from initial to goal state
- Optimal solution is the solution of the shortest path cost

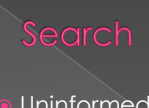

- Uninformed search
- Only uses information in problem formulation
- Informed search
	- › Has **heuristics** that guides an agent on where to look for solutions

## Search Strategy

› Order of node expansion Expansion: Given a node, creates all children of the node according to transition model

**function Tree-search(***problem)* **returns a solution, or failure** *fringe = new Queue(); fringe.put(problem.initialState)* **loop do if** *fringe.isEmpty() then return failure node = fringe.get()* **if** *problem.isGoalState(node)*  **then return** *node; fringe.putAll(problem.expand(node))*

- Only the order of the queue makes the difference
- Avoid repeated states (Graph search)

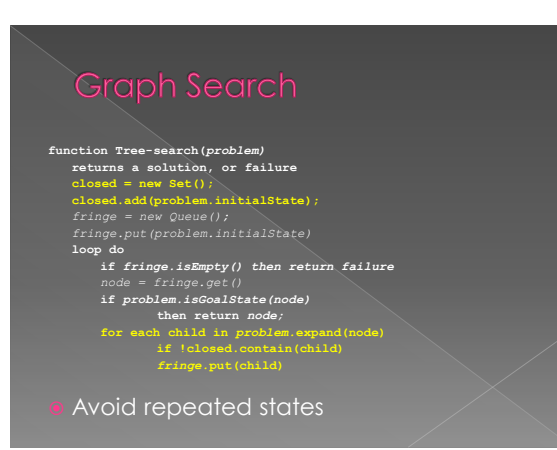

- Breadth-First:
- FIFO queue, returning the oldest item
- Uniform-Cost: Priority queue, returning the least-cost item
- Depth-First:
- › LIFO, returning the newest item
- Depth-Limited DFS: › Run DFS, cut off search at depth L
- **•** Iterative Deepening DFS:
	- › Run Depth-Limited DFS with L from 1 to infinity

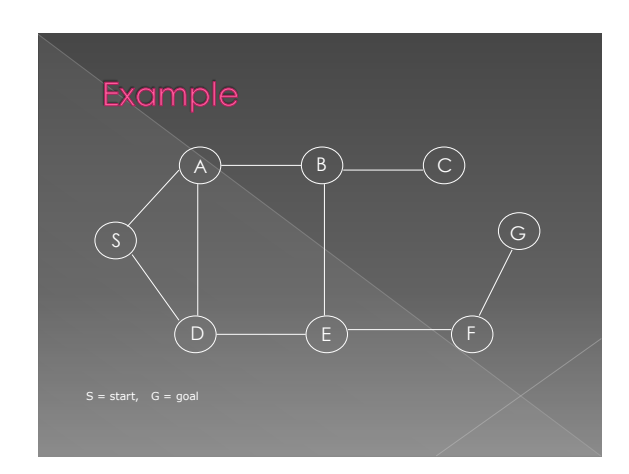

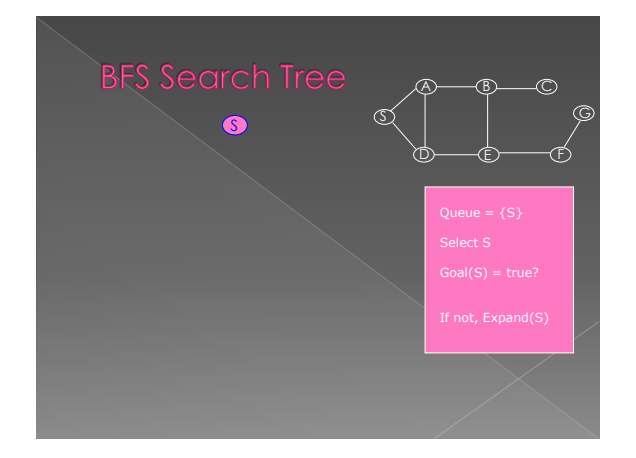

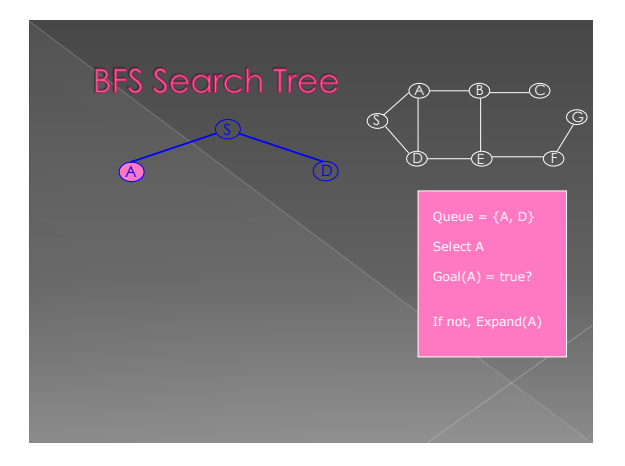

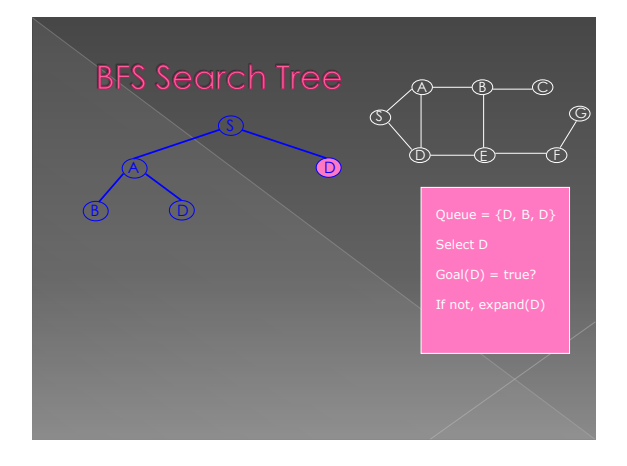

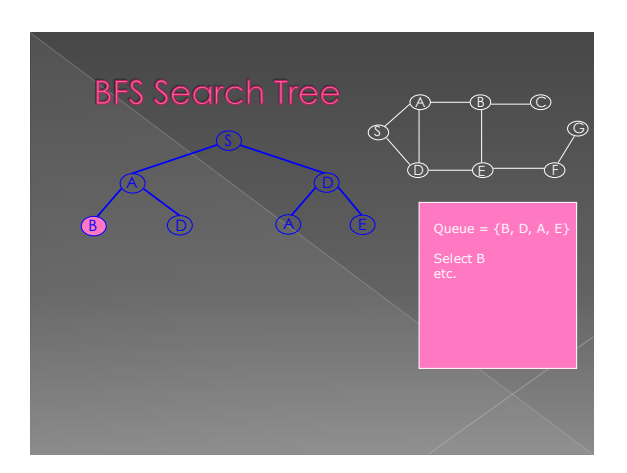

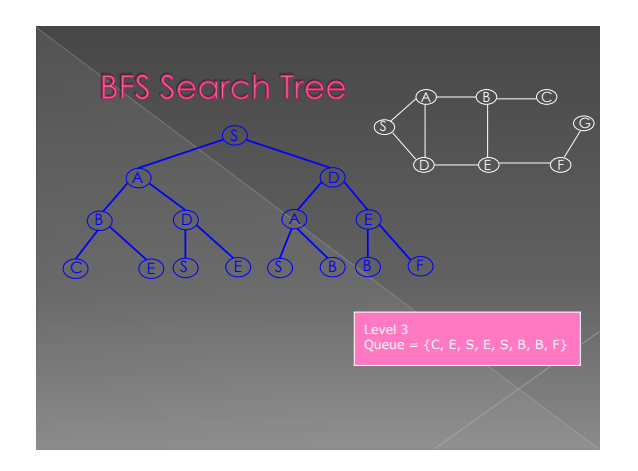

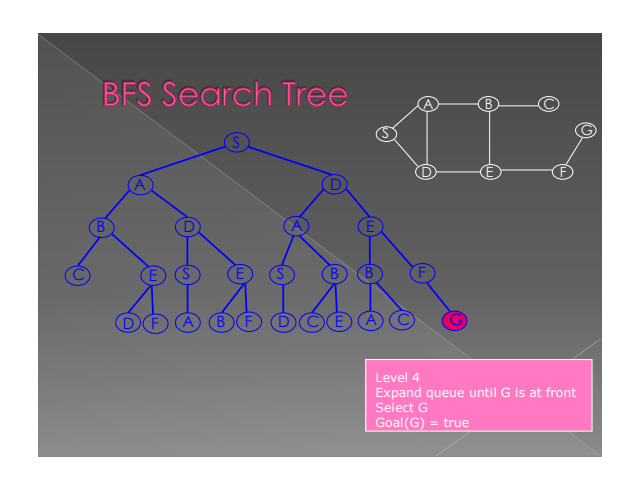

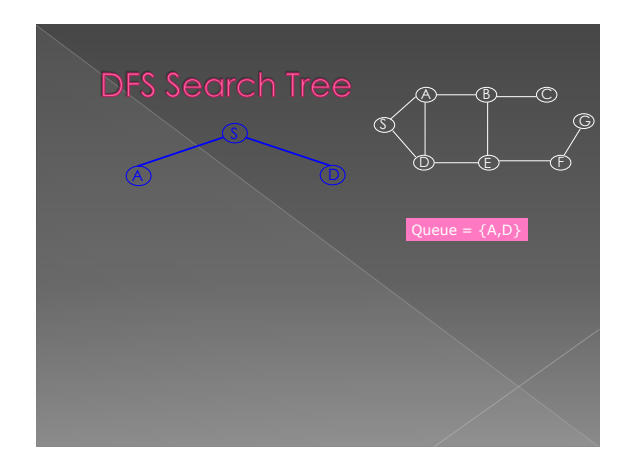

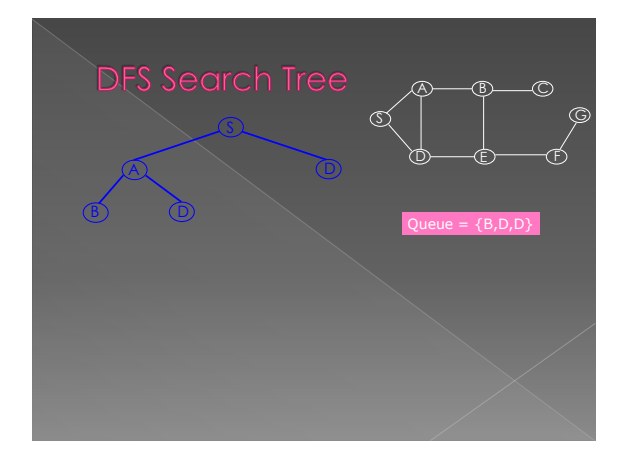

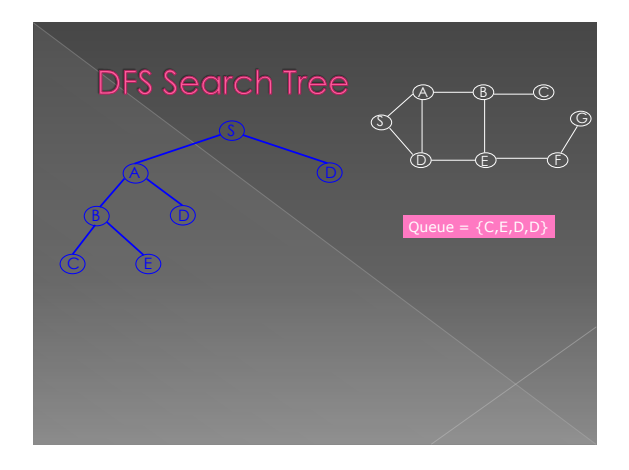

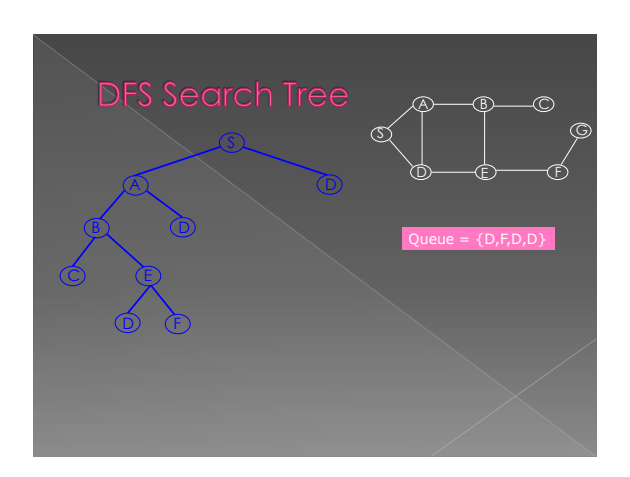

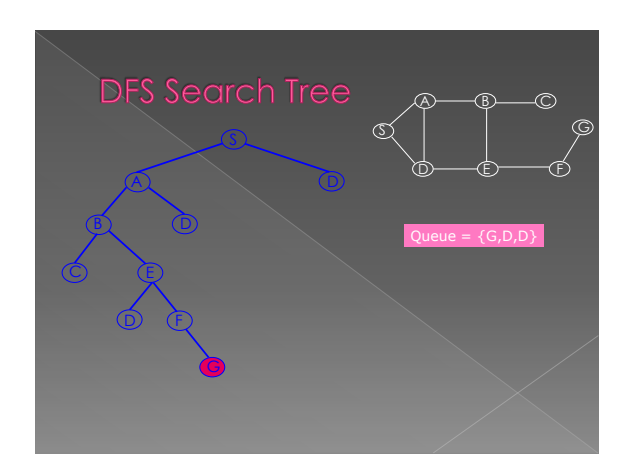

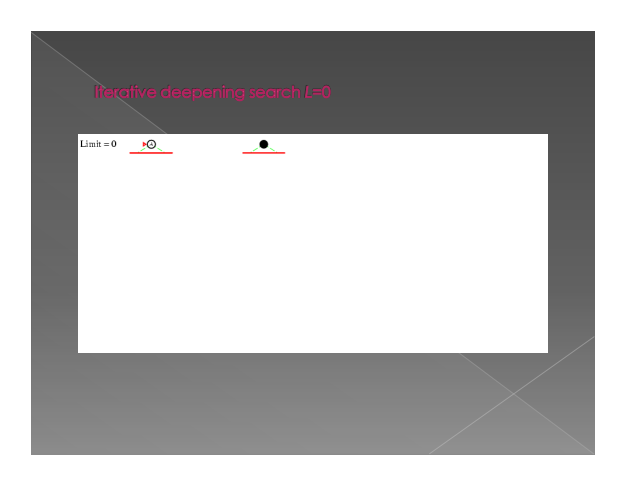

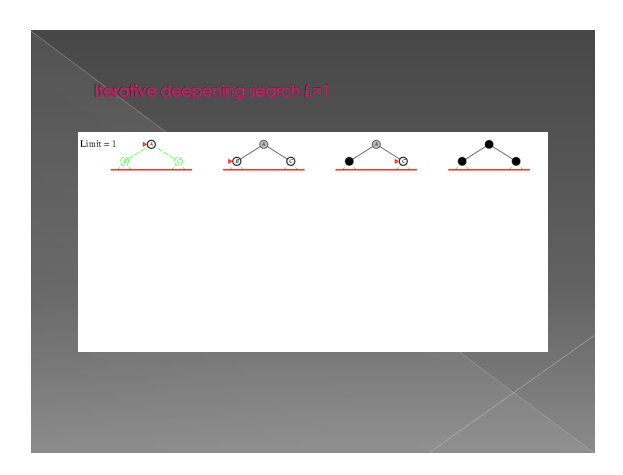

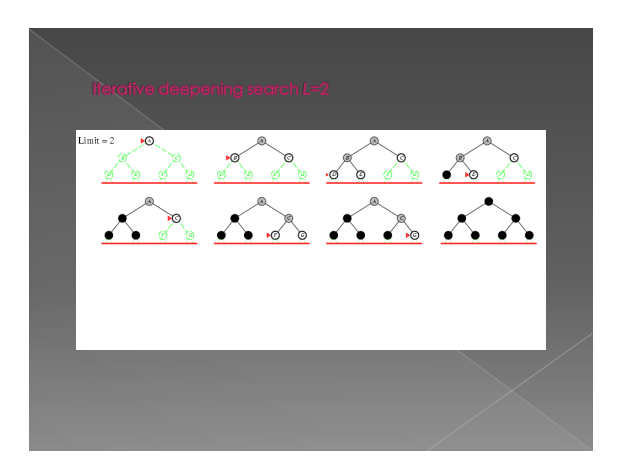

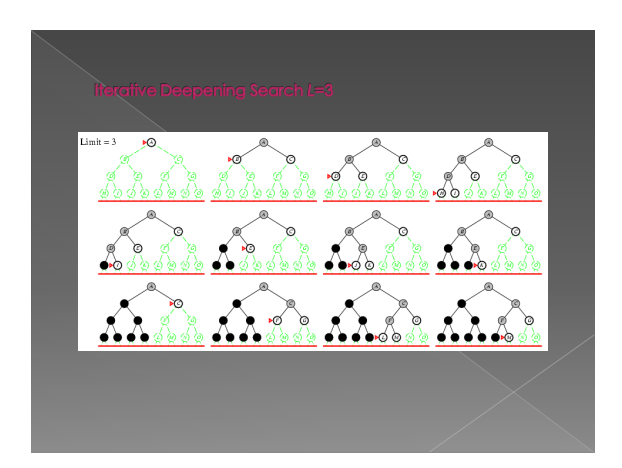

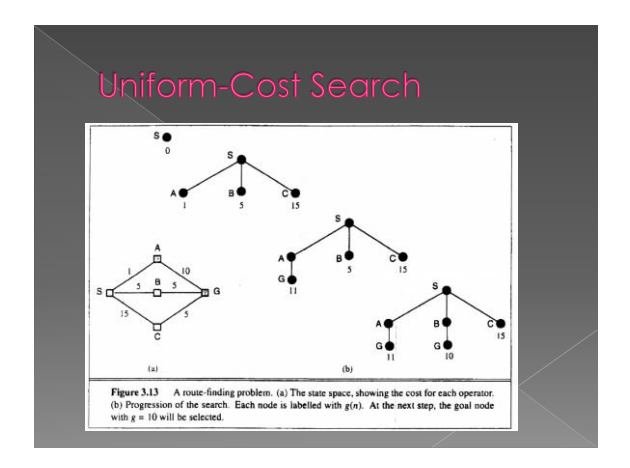

- Completeness: Guaranteed to find a solution if it exists
- Optimality: The minimum path cost solution is found
- Time Complexity: How long it takes to find a solution
- Space Complexity: How much memory is needed

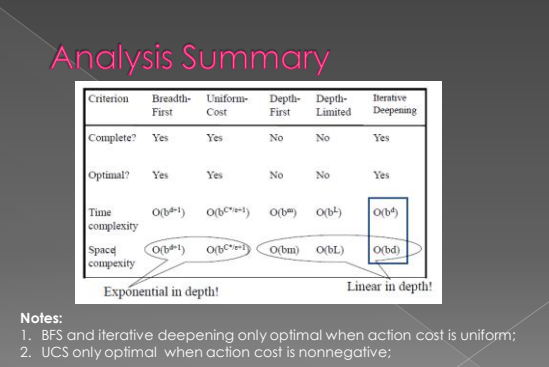

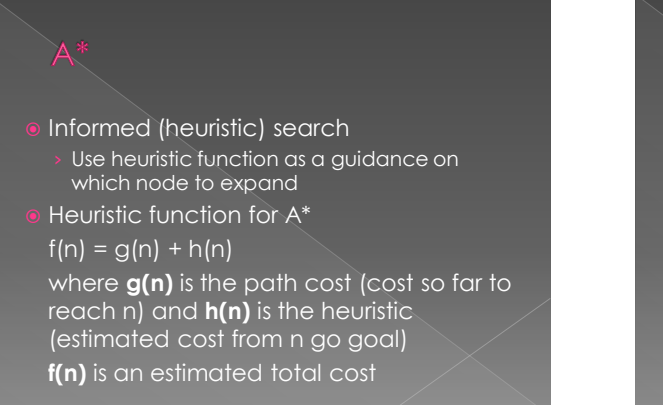

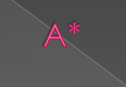

- To expand the nodes with smallest **f(n)**
- Admissible: Heuristic functions should never overestimate the path cost

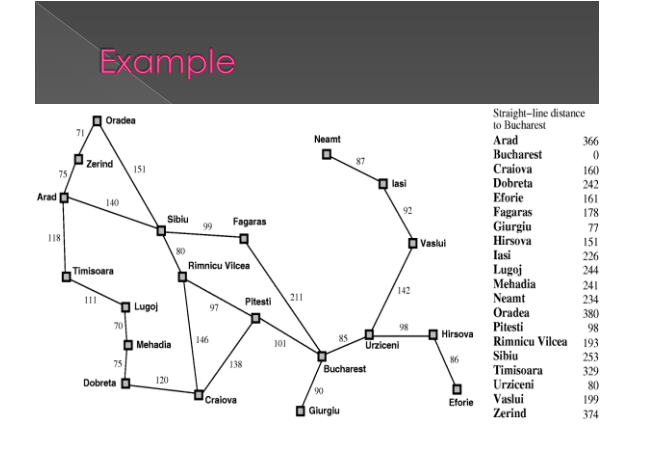